# § 68. Работа с файлами

# **Как работать с файлами?**

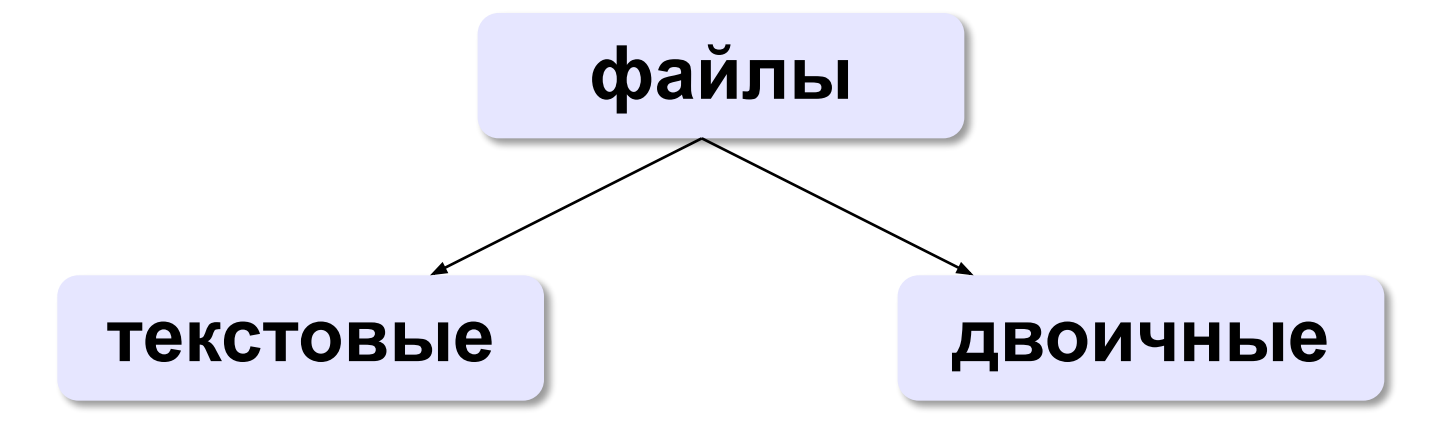

«*plain text*»:

- •текст, разбитый на строки;
- •из специальных символов только символы перехода на новую строку

•любые символы

•рисунки, звуки, видео, …

## **Принцип сэндвича**

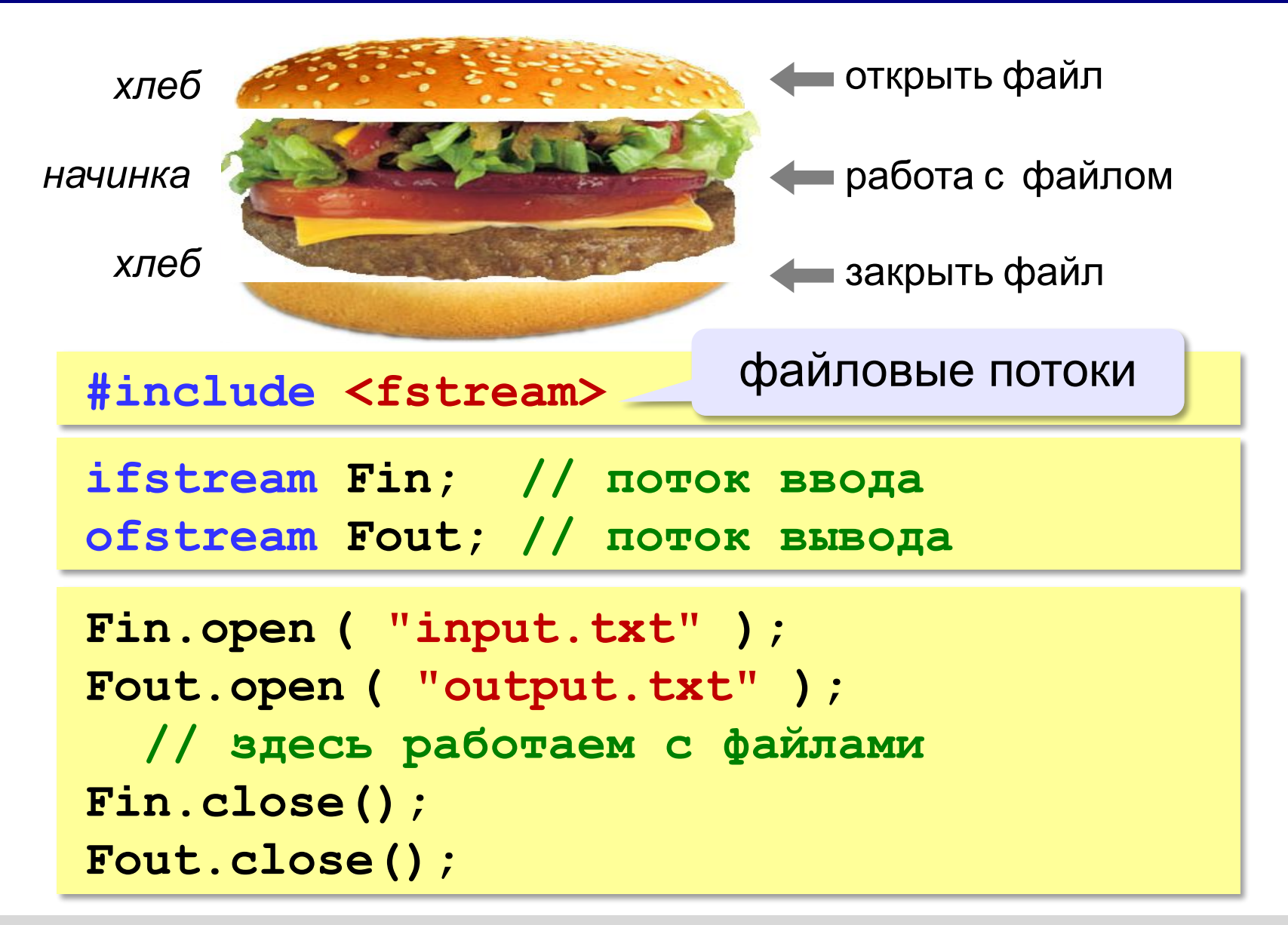

# **Обработка ошибок**

! В случае неудачи поток нулевой!

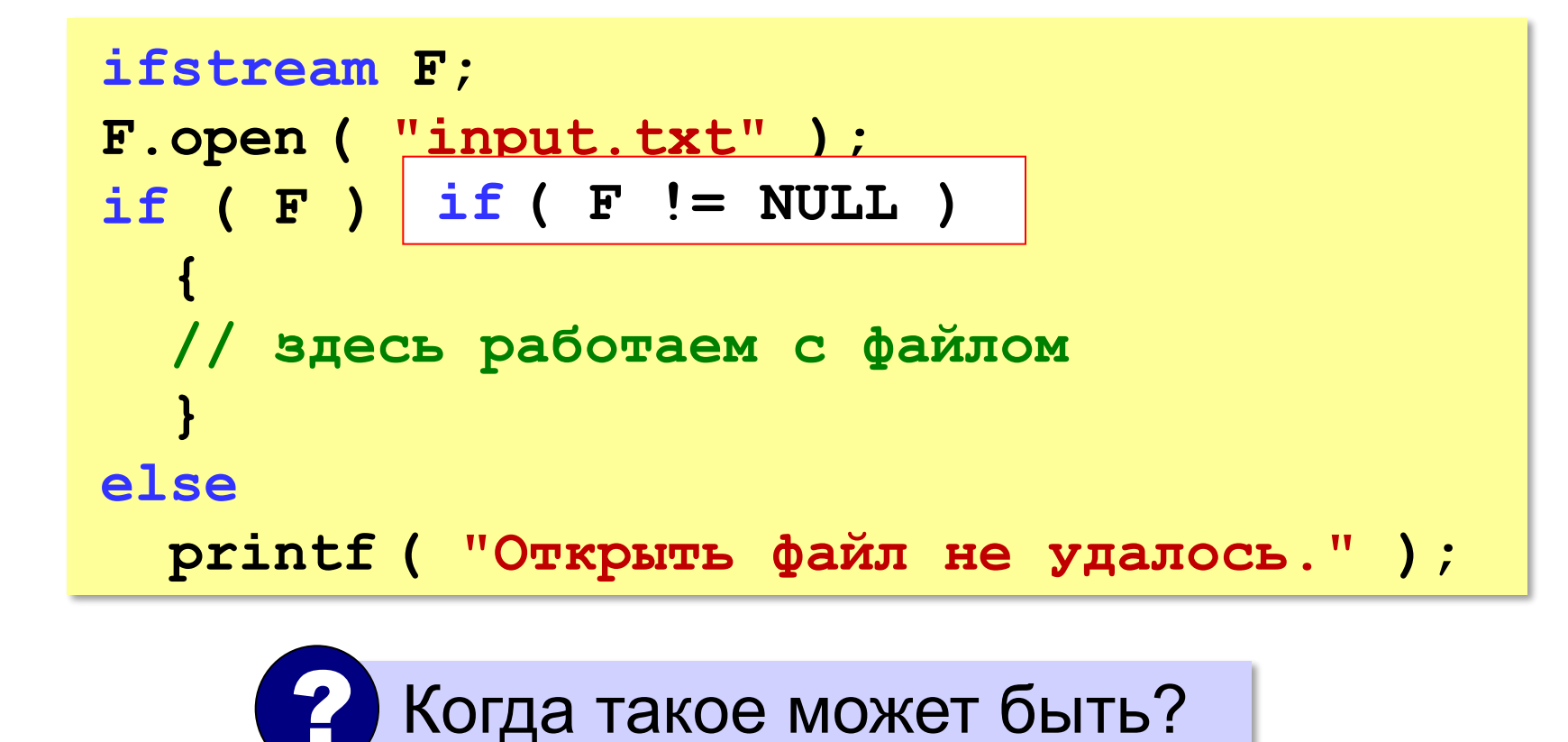

## **Ввод данных**

```
int a, b;
ifstream Fin;
Fin.fopen ( "input.txt" );
fclose ( Fin ); 
Fin >> a >> b;
```
#### **Переход к началу открытого файла**:

```
Fin.close(); 
Fin.open ( "input.txt" );
```
#### **Определение конца файла**:

**if ( Fin.eof() ) printf("Данные кончились");** eof = *end of file*, конец файла

## **Вывод данных в файл**

**int a = 1, b = 2; ofstream Fout; Fout.open ( "output.txt" ); Fout.close();** Fout  $<< a << "+" << b << "=" << a+b;$ 

### Чтение неизвестного количества данных

Задача. В файле записано в столбик неизвестное количество чисел. Найти их сумму.

```
пока не конец файла
  // прочитать число из файла
  // добавить его к сумме
```
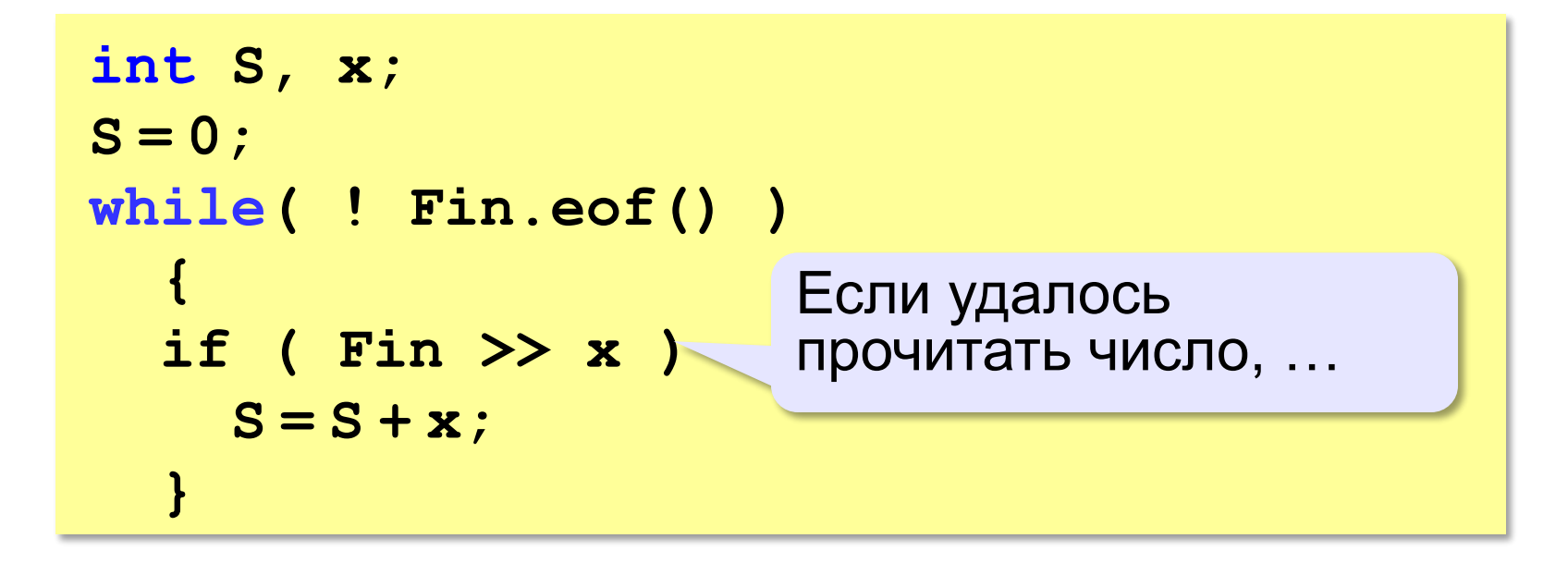

# **Задачи**

**«A»:** Напишите программу, которая находит среднее арифметическое всех чисел, записанных в файле в столбик, и выводит результат в другой файл.

- **«B»:** Напишите программу, которая находит минимальное и максимальное среди чётных положительных чисел, записанных в файле, и выводит результат в другой файл. Учтите, что таких чисел может вообще не быть.
- **«C»:** В файле в столбик записаны целые числа, сколько их неизвестно. Напишите программу, которая определяет длину самой длинной цепочки идущих подряд одинаковых чисел и выводит результат в другой файл.